# **UNIVERSIDADE DO EXTREMO SUL CATARINENSE - UNESC**

**CURSO DE CIÊNCIAS CONTÁBEIS**

**ANDRÉ FARIAS ESPINDULA**

# **ALUGUEL DE QUADRA DE FUTEBOL: UM ESTUDO DA VIABILIDADE ECONÔMICA E FINANCEIRA**

**CRICIÚMA 2019**

# **ANDRÉ FARIAS ESPINDULA**

# **ALUGUEL DE QUADRA DE FUTEBOL: UM ESTUDO DA VIABILIDADE ECONÔMICA E FINANCEIRA**

Trabalho de Conclusão de Curso, apresentado para obtenção do grau de Baixarel no curso de Ciências Contábeis da Universidade do Extremo Sul Catarinense, UNESC.

Orientador: Prof. Me. Ricardo Pieri

**CRICIÚMA 2019**

## **ANDRÉ FARIAS ESPINDULA**

# **ALUGUEL DE QUADRA DE FUTEBOL: UM ESTUDO DA VIABILIDADE ECONOMICA E FINANCEIRA**

Trabalho de Conclusão de Curso aprovado pela Banca Examinadora para obtenção do Grau de Baixarel, no Curso de Ciências Contábeis da Universidade do Extremo Sul Catarinense, UNESC, com Linha de Pesquisa em Contabilidade Gerencial.

Criciúma, 01 de Julho 2019.

## **BANCA EXAMINADORA**

Prof. Ricardo Pieri - Mestre - (UNESC) - Orientador

Prof. Esp. Alex Sander Bristot - (UNESC)

Prof. Esp. Angelo Natal Périco - (UNESC)

**"Sorte é o que acontece quando a preparação encontra a oportunidade."** Elmer Letterman

## **AGRADECIMENTOS**

A Deus por ter me dado saúde e força mental para superar todas a adversidades. A esta Universidade, seu corpo docente e todos os componentes da mesma.

A minha família que me deu a oportunidade e o apoio para estar hoje aqui presente.

Ao meu orientador Ricardo Pieri, pelo suporte, conhecimento e tempo que transferiu para prestar o apoio necessário.

Aos meus colegas que ao longo desses anos sempre estiveram presentes um ajudando o outro.

E a todos que direta ou indiretamente fizeram parte dessa trajetória de formação universitária, o meu muito obrigado.

#### **RESUMO**

O tema em questão busca identificar a viabilidade econômico financeira para a construção de um campo para aluguel de quadra no município de Araranguá – SC, foram utilizados para a pesquisa dados reais de empreendimentos concorrentes do mesmo município, pois o objetivo será explanar veracidade nos resultados encontrados. Realizaram-se todos os cálculos necessários para se chegar nos resultados finais e com base nos mesmos, as análises foram feitas e qualificaram a ideia trazida no presente trabalho. O projeto é de muita importância pois visa uma ideia de empreendedorismo em um segmento muito interessante em território nacional. Diante de todas as pesquisas e cálculos realizados, o resultado encontrado foi positivo viabilizando a ideia de negócio. A abordagem do problema é qualitativa, buscando trazer todos os dados necessários para verificar se o projeto é viável financeiramente para o investidor que disponibilizará o capital. A rentabilidade conforme é mostrada no quadro 10 é muito positiva pois o retorno cresce cerca de 33,62% de um ano para o outro. A Taxa mínima de atratividade estipulada é de 12% e a TIR ultrapassa chegando em 14,69%. O tempo de retorno para o valor investido é de 4,57 anos.

**Palavras-chave:** Viabilidade. Financeiro. Empreendedorismo. Planejamento.

#### **1 INTRODUÇÃO**

Em sua fala, Gitman (2001), acredita que o planejamento financeiro é muito importante nas organizações pois é o caminho certo para chegar nos resultados esperados. Porém nunca é fácil dar início a um novo segmento em qualquer ramo de atuação. É ai que entra a necessidade de saber se o projeto que é desejado por em prática vai se tornar viável economicamente, ou não.

Segundo dados do Sebrae (2010) apesar do cenário atual Brasileiro não favorecer os empresários em geral, ainda é grande a necessidade da abertura de novos negócios, muitas pessoas acreditam e buscam o sucesso investindo em um local próprio para trabalhar. Porém, os mesmos dados do Sebrae explanam que muitas dessas companhias fecham as portas cedo e por isso a necessidade de uma viabilidade econômico-financeira correta e de qualidade. Tendo em vista a importância do esporte para as pessoas em geral, a ideia do negócio se torna mais interessante, pois une um desejo e um hoobie a uma melhora na saúde em geral.

Pensando na possibilidade de investimento nesta área, chegou-se a seguinte questão problema, qual a viabilidade econômico-financeira para a implantação de um campo de futebol para aluguel no município de Araranguá-SC?

A futura pesquisa tem por objetivo geral estudar a viabilidade econômico financeira para a instalação de um campo de futebol para aluguel no município de Araranguá-SC. Para o alcance deste objetivo, o mesmo foi segmentado em objetivos específicos: (1) Definir as necessidades operacionais para o negócio; (2) Estimar os valores possíveis de receitas, gastos e investimentos necessários para implantação do campo; (3) Fazer projeção de Receitas, impostos, custos fixos/variáveis, fluxo de caixa e DRE; e (4) Analisar por meio de indicadores a viabilidade do empreendimento.

Muitas empresas são abertas, como também muitas são fechadas todos os anos no Brasil e por isso se destacam no cenário atual as empresas que possuem um diferencial objetivando a necessidade de pesquisas antes de qualquer movimento, por isso, diante de afirmações como essa, o objetivo do projeto se torna fundamental pois visa o empreendedorismo em uma cidade que vem crescendo rapidamente conforme dados do IBGE (2010).

Fica evidenciado então uma importante possibilidade de investimento na área esportiva, principalmente no ramo futebolístico, justificando-se, na prática como confiança no investimento e pessoalmente servindo para aperfeiçoamento de uma ideia, aumentando o conhecimento pessoal na área financeira, esportiva e na saúde em geral. Partindo para um setor social, o projeto agrega benefícios magníficos para a economia local, juntando com a competitividade com outros empreendimentos já existentes no município.

A construção de um campo bem localizado, com estrutura de qualidade e moderna se torna uma e oportunidade para qualquer investidor, além de ajudar na economia local com a geração de novos empregos, bem-estar e qualidade de vida já que o esporte segundo o Conselho de Saúde é fundamental na vida das pessoas.

## **2 FUNDAMENTAÇÃO TEÓRICA**

#### 2.1 EMPREENDEDORISMO

De acordo com Dornelas (2003), empreendedorismo significa fazer algo novo, diferente, mudar a situação atual e buscar, de forma incessante, novas oportunidades de negócio, tendo como foco a inovação e a criação de valor. O empreendedorismo nasceu a muito tempo atrás pois desde os primórdios o homem tem o "extinto" de empreender e acreditar em coisas e negócios novos e próprios. Nota-se como característica de um empreendedor a capacidade de fazer algo novo, diferente, buscar novas oportunidades de negócios trazendo inovação e criação de valor

O Sebrae (2007) explana que atualmente os empreendedores já não são vistos apenas como provedores de mercadorias desinteressantes, que são movidos unicamente por lucro a curto prazo. Muito pelo contrário, são energizadores que assumem riscos necessários em uma economia em crescimento e produtiva. São eles os geradores de empregos, que introduzem inovações e estimulam o crescimento econômico.

Para Simôes, Nasajon, Salim e Mariano (2004) empreender é o caminho escolhido por diversos jovens e cidadãos que acabaram de se formar, alguns

profissionais já com experiência e até alguns aposentados. Abrir o próprio negócio, passa a ser uma ideia forte, devido a acontecimentos pessoais que o ocorrem no dia a dia, principalmente quando passa-se a pensar que o próprio indivíduo pode deixar de ser empregado e se tornar patrão.

Algumas etapas integram o processo empreendedor. Simôes, Nasajon, Salim e Mariano (2004), explanam que essas etapas podem ser resumidas em:

- Quando começa-se a motivação para a criação de um negocio próprio;
- Quando a ideia começa a se desenvolver visionariamente;
- Quando a ideia começa a ser validada;
- Quando se identifica os recursos necessários;
- Quando o plano de negócios é elaborado por completo
- Quando a operacionalização é concluída e a empresa abre suas portas;
- Quando a empresa se consolida e consegue sobreviver.

Também para Simôes, Nasajon, Salim e Mariano (2004), o que compensa em arriscar um novo empreendimento se baseia em:

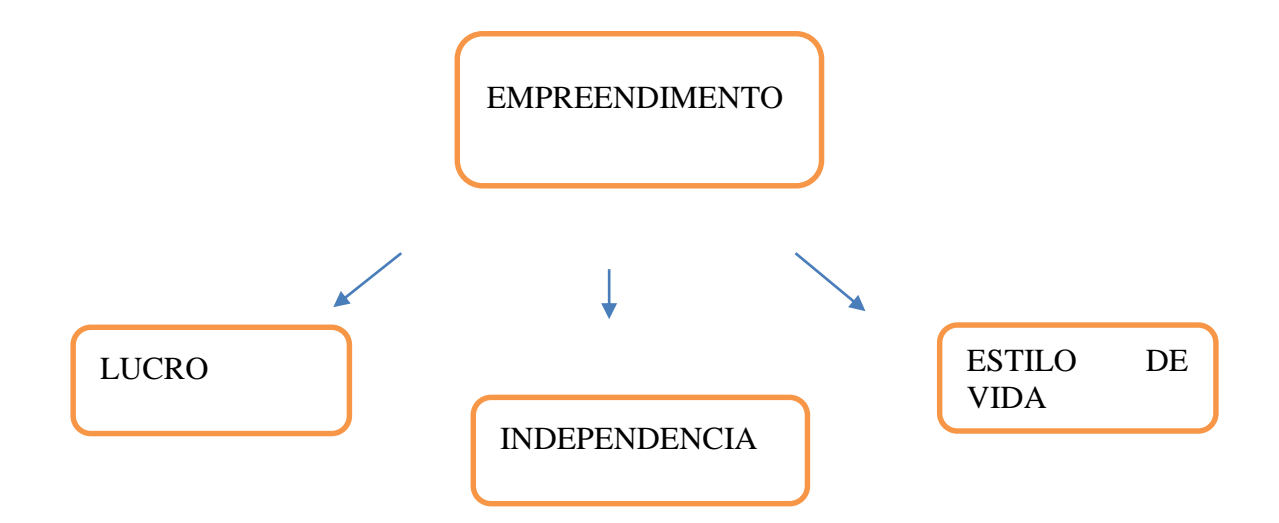

Tratando do empreendedorismo no ramo esportivo, principalmente no futebol, foco deste artigo, estudos da revista Super Interessante (2009), afirmam que o futebol é praticado por mais de trinta milhões de pessoas, deixando claro que empreender nesse ramo é uma grande oportunidade.

Para Lamartine (2006) o esporte e a atividade física no Brasil, apesar de 20 anos de recessão econômica no país, vivem um processo de expansão de suas fronteiras seja em termos de participação, seja em termos de diversificação de oferta de atividades. O autor deixa claro que os indicies de adeptos aos esportes e por consequência o futebol tende apenas a crescer.

#### 2.2 PLANEJAMENTO

Brito (2006) deixa claro que o planejamento, começa quando as definições de onde o investidor quer chegar com seu negócio é definida. Esse plano deve ser estratégico e visionário, pois deve visar alguns paradigmas.

Segundo Rego, Paulo, Spritzer e Zotes (2014), durante o planejamento financeiro são analisadas as interações de investimento e financiamento disponíveis para a empresa. Nesse processo busca-se a melhor proporção de capital próprio e de terceiros para definir os recursos a serem empregados nos projetos.

O Planejamento Financeiro, segundo Lemes (2002), mostra o modo e o meio para que a empresa alcance os objetivos. Portanto um plano financeiro declara o que será buscado no futuro. As decisões em uma empresa, por via de regra demoram para serem tomadas. Quando existe incertezas as decisões precisam serem analisadas com antecedência.

#### 2.3 VIABILIDADE

De acordo com Kelling (2002), o estudo de viabilidade é um dos passos mais importantes para o sucesso no desenvolvimento do projeto, e com muita frequência, é negligenciado ou inadequadamente realizado. Afirma também que, é em grande parte no estudo de viabilidade, que o administrador financeiro baseará a avaliação de risco do projeto, valor potencial e adequação para investimento ou apoio financeiro.

Quando o processo de viabilidade começa, uma palavra deve estar sempre caminhando junto com ela, a estratégia. Simôes, Nasajon, Salim e Mariano (2004), deixam claro que o investidor deve estar o tempo todo atento nas suas estratégias e na criação delas, sempre que necessário. Por isso, afirmam que sempre deve-se possuir conhecimento das oportunidades que são levadas em conta quando tem-se a possibilidade de colocação de um novo empreendimento, pois muitos negócios são fechados devido a esses fatores não serem levados em conta.

Keelling (2002), deixa claro que alguns indicadores devem ser analisados como por exemplo o ponto de equilíbrio, taxa interna de retorno, lucratividade, rentabilidade, dentre outros indicadores importantes.

#### 2.4 CUSTOS, RECEITAS E DESPESAS

As receitas, conforme explica Casarotto (2016), na maioria dos casos representa o total planejado para ser produzido multiplicado pelo preço de mercado dos produtos. Isso assumindo que o mercado absorverá o montante que será produzido, mantendo o preço de mercado. Pode-se chamar de algo que agrega valor, que traz benefícios, que visa provisões positivas.

A receita financeira se define por ser imprescindível no contexto dos negócios e planejamento financeiro. Para Brito (2006), os custos dos projetos possuem duas origens: A realização dos investimentos e a operação da empresa. Os custos de investimento se constituirão em estoques de capital. Já os custos operacionais serão os fluxos sobre tais estoques.

Brito (2006) afirma que os principais custos fixos são os de manutenção, depreciação, seguros, mão de obra indireta (ou administrativa), inclusive respectivos encargos sociais, custos financeiros de longo prazo, entre outros. Já os principais custos variáveis são os realizados com mão de obra direta, inclusive encargos respectivos, energia, água, matéria prima, materiais secundários, de embalagem, comissões sobre vendas, propaganda, impostos, entre outros.

Casaroto (2016) afirma que as despesas são gastos não associados diretamente com o processo de produção, mas que tem por objetivo aumentar a capacidade de geração de receita da organização. Essa, na verdade, dever ser a motivação de qualquer gasto realizado em uma organização.

#### 2.5 INVESTIMENTOS

Brito (2016) afirma que o uso dos recursos de um projeto são os investimentos, que podem ser inversões fixas. As inversões fixas são terrenos, edificações, equipamentos, móveis, instalações, despesas de implantação, marcas, patentes, veículos. As inversões em capital de trabalho ou de giro são as necessidades permanentes em estoque, créditos, descontos e encaixes. A rigor, o capital de giro próprio é aquele nível mínimo de recursos que se movimenta e é reposto durante a operacionalidade da empresa.

Para de fato fazer a análise de viabilidade econômica e financeira de um projeto de investimento existem alguns métodos a serem aplicados nas projeções de fluxo de caixa realizadas.

Brito (2003), deixa claro que construir um projeto de investimento é uma tarefa difícil e necessária, pois sabe-se que haverá riscos e incertezas. Entretanto, o objetivo é assegurar um conjunto de diretrizes que conduzam à produção de bens e ou serviços de forma eficiente. Convém frisar, no entanto, que o projeto tem de ser flexível, adaptável, com roteiro simplificado.

Tendo como base a ideia de Groppelli e Nikbakht (2002), sempre que for se pensar em investir deve-se ter com base o risco do investimento e o retorno do mesmo, pois medir o risco e a incerteza servem para saber que nem sempre o negocia será lucrativo e o retorno, serve para se conseguir estimar todas as entradas de caixa que existirão.

Porém, os autores citam ainda que sempre que o risco for extremamente baixo, o retorno terá proporcionalidade e também será baixo, deixando claro que os maiores retornos de investimento acontecem quando se tem um risco relevante.

Já Neto e Silva (2002), deixam muito claro que o capital de giro é de fundamental relevância no desempenho da operacionalidade das companhias, cobrindo em alguns casos metade ou mais do total dos ativos investidos, quando a administração de capital de giro não é correta e adequada, acarreta em graves problemas, o que contribui para um estado de insolvência.

Neto e Silva (2002) afirmam também que sempre deve-se possuir ativos correntes na estrutura das companhias pois a viabilidade financeira e a formação de retornos econômicos dependem disso.

#### 2.6 PAYBACK

Para BUENO, RANGEL e SANTOS, 2011, o payback mede o tempo necessário para obter de volta todo o investimento feito. A ideia geral é que, quanto menor o tempo para receber de volta o investimento, menor o risco envolvido. Com um tempo maior para receber de volta o investimento, mais sujeito a mudanças nas condições de mercado estará o investimento, portanto, mais risco envolvido. Porém o payback possui um problema, o mesmo não utiliza o valor do dinheiro no tempo, o que se torna um ponto fraco, é por isso que criou-se o método do payback descontado, que supre essa fraqueza.

Para Camloffski (2014) payback descontado nada mais é do que o cálculo do payback considerando o valor do dinheiro no tempo. Tem-se como vantagem tanto o payback quando o payback descontado a facilidade do uso, pois não é preciso se fazer cálculos mirabolantes para saber em quando tempo um projeto terá o retorno devido. Outra vantagem do payback descontado para o payback é que o primeiro não ignora o valor do dinheiro no tempo

#### 2.7 TAXA DE DESCONTO

Camloffski (2014) diz que existem três conceitos passíveis de utilização para a definição de taxa de desconto: taxa mínima de atratividade (TMA), custo de capital e custo de oportunidade onde basicamente todas elas representam o mínimo que o gestor espera ou precisa ganhar com o projeto.

#### 2.8 TAXA MINIMA DE ATRATIVIDADE (TMA)

Também segundo Camloffski (2014), a definição da TMA se dá pelo retorno esperado pelo investidor ao implementar seus projetos. A TMA depende, também, do perfil do investidor. O autor deixa claro que o investidor deve analisar o mercado, o cenário econômico, a rentabilidade ofertada por projetos da mesma natureza e o prêmio pelo risco de se investir no mercado.

#### 2.9 CUSTO DE CAPITAL

Para Camloffski (2014) o custo de capital se define pelo custo do dinheiro aportado em um determinado investimento, ou seja, a remuneração que deve ser obtida sobre o capital investido.

Groppelli e Nikbakht (2002) entendem por retorno esperado todas as receitas futuras previstas que são esperados devido ao fato de assumir o risco do investimento e então chega-se à conclusão de que a taxa de retorno em que a empresa espera, tem a denominação de custo de capital.

#### **2.9.1 Custo de oportunidade**

O termo custo de oportunidade para Camloffski (2014) trata-se do rendimento esperado por uma segunda opção de investimento. Quando o assunto é análise de investimentos, se deduz que há mais de uma oportunidade de negócio, pois, mesmo que não se tenha outros projetos que possam dar certo, sempre se tem a possibilidade em investir diretamente no mercado financeiro. Por isso, as oportunidades devem ser colocadas lado a lado, para que se possa escolher a melhor opção e no final o retorno ser maior.

Groppelli e Nikbakht (2002) são mais objetivos e mostram que custo de oportunidade se define pela melhor alternativa em que se pode colocar o capital de investimento sobre as opções não selecionadas.

#### 2.10 VALOR PRESENTE LIQUIDO (VPL)

Segundo Camloffski (2014), o método de cálculo do valor presente líquido (VPL) apura, em valores atuais, o ganho financeiro previsto para o projeto. Para tanto, é necessário descapitalizar todos os valores constantes no fluxo de caixa e diminuir

este resultado pelo investimento inicial. Se o resultado do VPL for superior a zero, significa que o projeto merece continuar sendo analisado, por outro lado, se o resultado for negativo (inferior a zero), o projeto deve ser descartado.

VPL = Somatório dos valores presentes nas entradas de caixa – Investimento Inicial

## 2.11 TAXA INTERNA DE RETORNO (TIR)

Para Camloffski (2014) a taxa interna de retorno é a taxa que faz com que a seguinte igualdade se verifique:

Valor presente das entradas de caixa = Investimento Inicial

Ou seja, é a taxa de juros que torna o VPL do investimento igual a zero. Dessa definição, pode-se deduzir que a TIR é, a grosso modo, a rentabilidade projetada do investimento, ou seja, quanto está estimado ganhar (%) de acordo com o orçamento de caixa definido.

## 2.12 PONTO DE EQUILÍBRIO

Segundo Dal-Ry (2009) uma das principais informações que um administrador deve conhecer é quanto sua empresa precisaria vender para obter resultado positivo, como base para esta informação o ponto de equilíbrio mostra justamente o contrário, quanto necessário vender para não obter prejuízo e cobrir todos os custos. A partir do momento que se conhece este valor, pode-se planejar quais ações necessárias para se alcançar o resultado necessário e aumentar então a lucratividade desta empresa.

## 2.13 PONTO DE EQUILÍBRIO CONTÁBIL

Para Wenke (2001, apud ZORZAL, 2005) dependendo do tipo de empresa ou do tipo de informação que ela deseja levantar, esta deve selecionar entre o tipo de ponto de equilíbrio ira orientar suas decisões. O mais comum e simples das modalidades de ponto equilíbrio é o contábil, onde a empresa passa a não obter lucro ou prejuízo contabilmente falando, a fórmula do PEC (ponto de equilíbrio contábil) é:

PEC valor = Custos fixos (R\$) / Percentual da margem de contribuição (%)

## 2.14 PONTO DE EQUILÍBRIO FINANCEIRO

Também segundo Wenke (2001 apud, ZORZAL 2005), para determinadas decisões de assunto financeiro como decisões relativas a investimentos, planejamentos ou decisões de curto prazo, o gestor deve analisar o PEF (ponto de equilíbrio financeiro). Este cálculo verifica o nível de atividades em que são pagos os custos fixos mais as dívidas no período, deduzindo-se deste numerador o valor referente às depreciações, segue abaixo a fórmula:

PEF valor = Custos fixos (R\$) – depreciações (R\$) + Dívidas no período (R\$) / Percentual da margem de contribuição (%)

## **3 PROCEDIMENTOS METOLÓGICOS**

A abordagem do problema é qualitativa, buscando trazer todos os dados necessários para verificar se o projeto é viável financeiramente para o investidor que disponibilizará o capital. Bardim (2011) relata que a pesquisa qualitativa pode ser definida como a que se fundamenta de maneira principal em análises qualitativas, assim se caracteriza pela não utilização de instrumentos estatísticos na análise dos dados.

Os objetivos da pesquisa são descritivos e explorativos, pois, busca dados de investimentos, de gastos, retorno, ponto de equilíbrio junto aos principais métodos de retorno, os quais se adequam mais ao projeto, dentre outros. Trivinos (1987) explana em sua fala que pesquisas assim necessitam de diversas informações que tem por características exigir dados reais. O autor afirma ainda que quando isso acontece o pesquisador começa a compreender as características da população.

O projeto se resume em um estudo de caso com o objetivo da busca de todo o estudo da viabilidade econômico financeira de um projeto, mostrando se realmente vale todo o investimento. Kauark, Manhães e Medeiros (2010), mostram que o estudo de caso se aprofunda fortemente no que será estudado e abordado de maneira que detalha muito todas as informações encontradas. Fonseca (2002) em sua fala, detalha que que o estudo de caso caracteriza-se como análise de empresas, pessoas, programas, sistemas educativos ou unidades sociais.

## 3.1 ENQUADRAMENTO METODOLÓGICO

O procedimento que tomado para a coleta de dados será através de pesquisas documentais, que mostram a melhor opção de serviços contratados e gasto com investimentos e despesas futuras.

A intenção será coletar informações, que possibilitem a construção de todos os cálculos que foram estabelecidos na fundamentação teórica, mostrando se a abertura da empresa será viável financeiramente ou não, deixando o investidor a par do que é melhor para o seu negócio.

Salim, Nasajon e Mariano (2004), afirmam que o estudo de caso é alguma coisa que já aconteceu, por isso, é algo real, devido a esse fato, quando se elabora um estudo de caso, existe a possibilidade, de entrar, em um ambiente fidedigno, com muitos conceitos que já foram abordados anteriormente. Por isso, o estudo de caso, ajuda muito na tomada de decisão.

Salim, Nasajon e Mariano (2004), mostram em seus estudos que em um estudo de caso, todos são beneficiados, o acadêmico, o professor e principalmente neste caso, quem pretende investir na ideia explanada.

A saída de campo, na presente pesquisa será fundamental. Coletar dados diretamente nas fontes será essencial para a conclusão. Saber os gastos, despesas, investimentos, é necessário para efetuar todos os cálculos estipulados para se chegar a solução do problema explanado. Por final se saberá onde entrará cada receita, assim podendo chegar a resposta e a melhor alternativa para se investir.

## 3.2 PROCEDIMENTO DE COLETA E ANÁLISE DE DADOS

Para a coleta de dados foram feitas pesquisas em negócios do mesmo segmento (concorrentes), para elaboração de entradas e saídas. Utilizou-se também de pesquisas de mercado para projetar todos os custos e gastos em relação aos materiais utilizados para a construção do campo, tal como todos os artigos

complementares que vão desde utensílios simples até as maquinas e os equipamentos.

As pesquisas foram feitas através de consultas nas empresas responsáveis por cada serviço e produto que estão explanados no trabalho, possibilitando assim, ao final do trabalho, um resultado assertivo e real. Após toda a coleta de dados foram utilizados os cálculos exatos através de planilhas, as quais deram ainda mais exatidão ao projeto.

## **4 APRESENTAÇÃO E ANÁLISE DOS RESULTADOS**

Será apresentada nessa seção a estrutura de cálculo feita para alcançar os valores dos indicadores de viabilidade econômica e financeira para a empresa objeto desse estudo.

# 4.1 PREVISÕES DE VENDAS

A previsão de vendas foi realizada considerando a expectativa de horas de aluguel do campo de futebol, escolinha e eventos, bem como o de produtos que serão vendidos no local. Foi levado em consideração a sazonalidade inerente a este tipo de empreendimento na região. Os valores unitários de produtos e serviços foram baseados nos praticados na região.

|                       | Mês 1 |            |        | Mês 2 |            |        | Mês 3 |            |        |  |
|-----------------------|-------|------------|--------|-------|------------|--------|-------|------------|--------|--|
| <b>Produto</b>        | Qtde  | Preco Unit | Total  | Qtde  | Preco Unit | Total  | Qtde  | Preco Unit | Total  |  |
| Aluquel Quadra Semana | 66    | 130,00     | 8.580  | 67    | 130,00     | 8.710  | 76    | 130,00     | 9.880  |  |
| Alquel Quadra Sábado  | 4     | 100.00     | 400    | 4     | 100.00     | 400    | 4     | 100.00     | 400    |  |
| Escolinha             |       | 1.000.00   | 1.000  |       | 1.000.00   | 1.000  |       | 1.000.00   | 1.000  |  |
| Eventos               |       | 500,00     | 500    |       | 500,00     | 500    |       | 500,00     | 500    |  |
| Cerveja 11            | 708   | 10,00      | 7.080  | 708   | 10,00      | 7.080  | 708   | 10,00      | 7.080  |  |
| Cerveja 600ml         | 556   | 8,00       | 4.448  | 556   | 8,00       | 4.448  | 556   | 8,00       | 4.448  |  |
| Cerveja lata          | 372   | 4,00       | 1.488  | 372   | 4,00       | .488   | 372   | 4,00       | 1.488  |  |
| Refrigerante Lata     | 248   | 5,00       | 1.240  | 248   | 5,00       | .240   | 248   | 5,00       | 1.240  |  |
| Refrigerante 2I       | 180   | 10,00      | 1.800  | 180   | 10,00      | 1.800  | 180   | 10,00      | 1.800  |  |
| Água                  | 696   | 3,00       | 2.088  | 696   | 3,00       | 2.088  | 696   | 3,00       | 2.088  |  |
| Suco                  | 72    | 5,00       | 360    | 72    | 5,00       | 360    | 72    | 5,00       | 360    |  |
| Energetico            | 40    | 10,00      | 400    | 40    | 10,00      | 400    | 40    | 10,00      | 400    |  |
| Isotônico             | 268   | 6,00       | 1.608  | 268   | 6,00       | 1.608  | 268   | 6,00       | 1.608  |  |
| Diversos (% s/vendas) | 0%    |            | ٠      | 0%    |            | ٠      | 0%    |            |        |  |
| <b>Total Vendas</b>   |       |            | 30.992 |       |            | 31.122 |       |            | 32.292 |  |

Tabela 1 – Previsão das vendas do serviço e de mercadorias

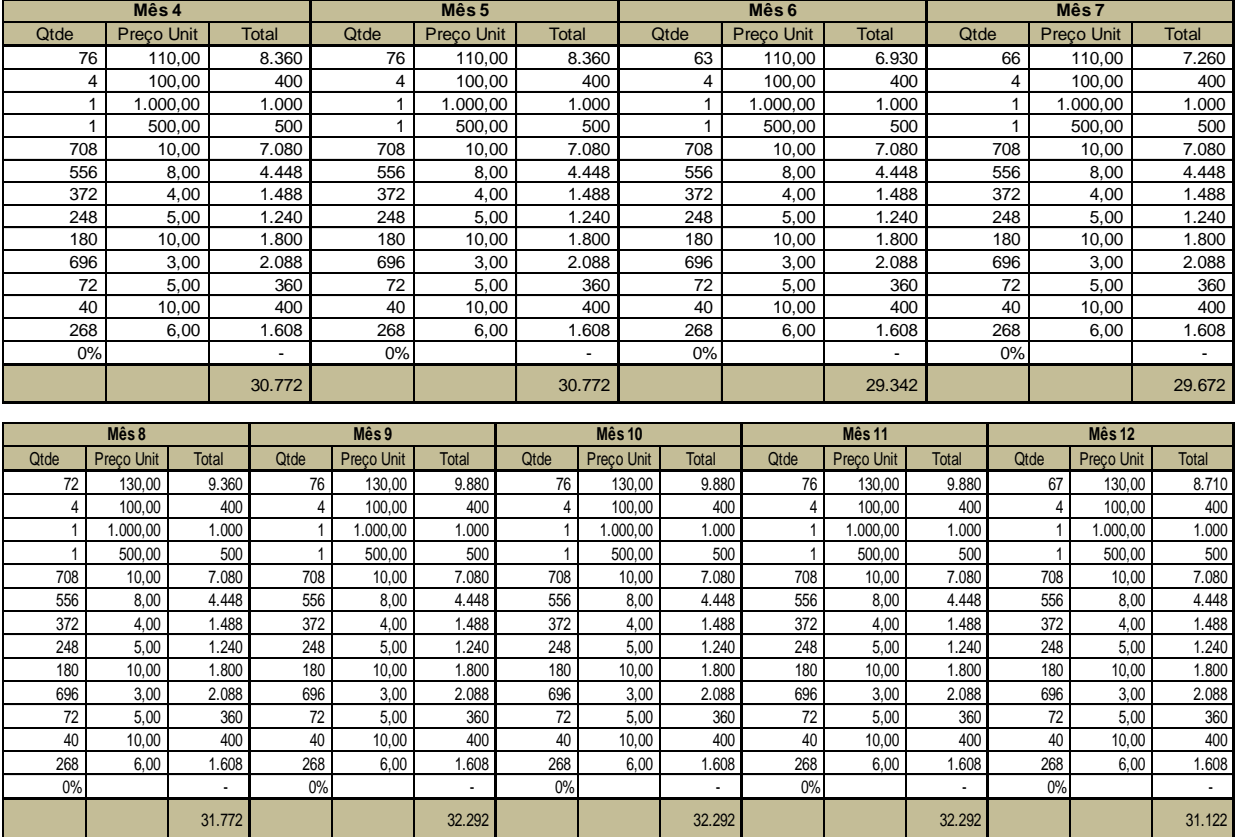

Ficou demonstrado no quadro 1 a previsão de todas as vendas, onde a venda das bebidas foi baseada em negócios concorrentes. Para o valor da hora a estratégia utilizada foi a pesquisa dos concorrentes juntamente com os meses do ano em que se existe uma procura maior. Após pesquisas realizadas no município de Araranguá viu-se que a procura é maior nos meses em que o calor é maior. Para o aluguel da escolinha foi utilizado o valor de R\$ 1.000,00. O aluguel para eventos que acontecerão no campo também foi considerado a um valor de R\$ 500,00 por evento.

A tabela 2 representa o faturamento por mês projetada para os próximos 5 anos, considerando um aumento de preço de 4% e um crescimento de mercado de 0%. Isso ocorre pois de acordo com as pesquisas feitas o crescimento de mercado nesse segmento no local escolhido se limita.

Tabela 2 – Demonstrativo de faturamento anual

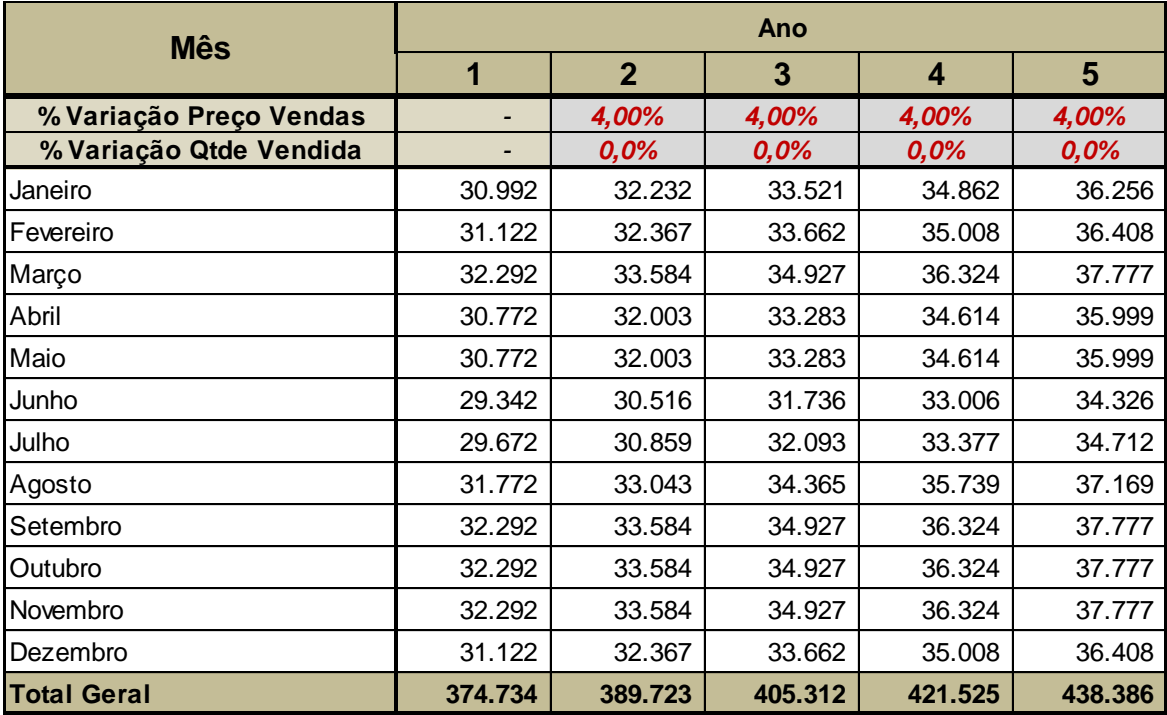

Na tabela 3, estão os recursos iniciais colocados para dar início ao projeto bem como a destinação desse recurso, totalizando um investimento de R\$ 201.590,00. Esse valor está distribuído da seguinte forma: R\$ 130.000,00 para a construção do campo em geral incluindo o gramado sintético, R\$ 12.500,00 para a compra de dois freezers, uma geladeira e um ar condicionado, R\$ 3.250,00 para um computador e um telefone, R\$ 1.700,00 para sistemas incluindo aplicativo, R\$ 22.140,00 para os móveis em geral, R\$ 20.000,00 para a construção do bar que ficará anexo ao campo. O terreno será fornecido por um dos sócios por isso não foi colocado no projeto. Foi destinado também o valor de R\$ 12.000,00 para o capital de giro e as despesas préoperacionais.

Tabela 3 – Quadro de Fontes e Usos das Aplicações

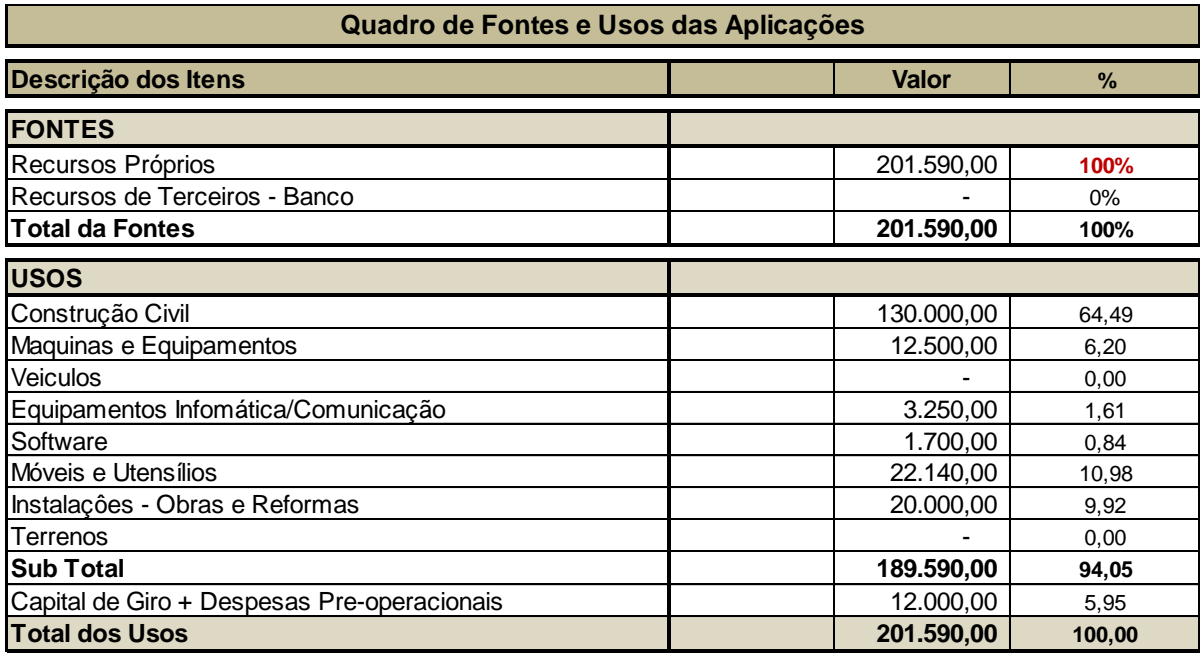

A tabela 04 mostra toda a estrutura de pessoal com os encargos que compõe a folha de pagamento, onde é previsto a contratação de dois funcionários, com salários de R\$ 1.500,00 e R\$ 1.000,00, respectivamente. Um funcionário será responsável pela marcação dos horários, controle da quadra e serviço de venda dos produtos no bar e o outro para limpeza e cuidados higiênicos no espaço.

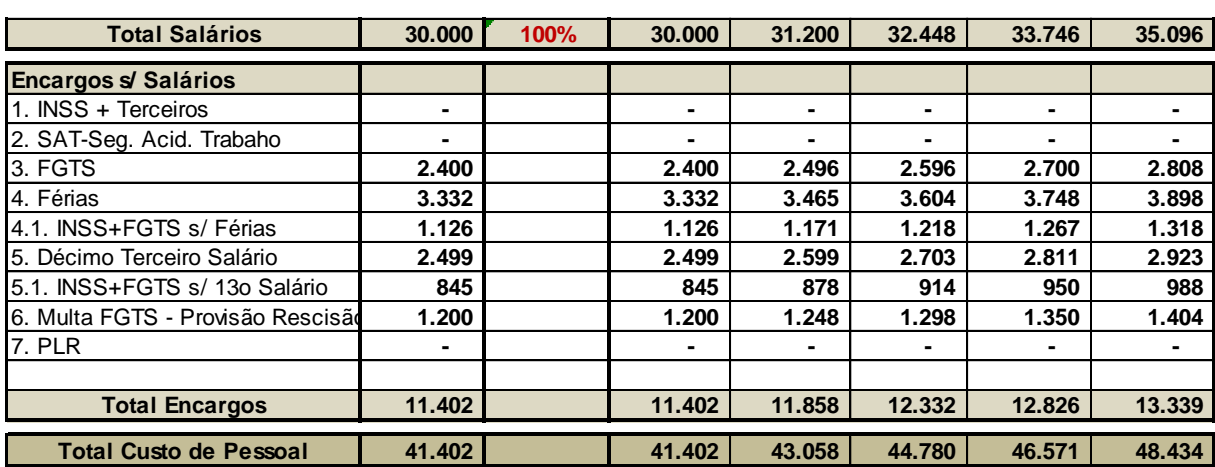

Tabela 4 – Custo de Pessoal

A tabela a seguir demonstra todos os custos fixos que existirão nos cinco primeiros anos. O destaque é para o valor do aluguel que será pago ao sócio que

disponibilizou o terreno e ao pró-labore do outro sócio que se dedicará a administrar e trabalhar junto ao empreendimento.

| Tabela 5 - Custos Fixo                    |                |                  |                  |          |         |           |                  |         |                  |          |                          |                  |          |
|-------------------------------------------|----------------|------------------|------------------|----------|---------|-----------|------------------|---------|------------------|----------|--------------------------|------------------|----------|
|                                           | Ano 1          | Ano <sub>2</sub> |                  | Ano $3$  |         | Ano 4     |                  |         | Ano <sub>5</sub> |          |                          |                  |          |
| Descrição                                 | Valor          | Valor            | Base do reajuste |          |         |           | Base do reajuste |         | Base do reajuste |          |                          | Base do reajuste |          |
|                                           |                |                  | % Aumento        | $\%$     | Valor   | % Aumento | $\%$             | Valor   | % Aumento        | $\%$     | Valor                    | % Aumento        | $\%$     |
|                                           |                |                  | Preco            | Opcional |         | Preco     | Opcional         |         | Preco            | Opcional |                          | Preco            | Opcional |
| Salários                                  | 30,000         | 31.200           |                  |          | 32.448  |           |                  | 33.746  |                  |          | 35.096                   |                  |          |
| Encargos salariais                        | 11.402         | 11.858           |                  |          | 12.332  |           |                  | 12.826  |                  |          | 13.339                   |                  |          |
| Depreciações                              | 10.454         | 10.454           |                  |          | 10.454  |           |                  | 10.454  |                  |          | 10.454                   |                  |          |
| Agua                                      | 4.800          | 4.992            | 4.00%            |          | 5.192   | 4,00%     |                  | 5.399   | 4.00%            |          | 5.615                    | 4,00%            |          |
| Aluguel                                   | 36,000         | 37.440           | 4.00%            |          | 38.938  | 4.00%     |                  | 40.495  | 4.00%            |          | 42.115                   | 4.00%            |          |
| Assinuturas                               | $\blacksquare$ |                  | 0.00%            |          | $\sim$  | 0.00%     |                  |         | 0.00%            |          | $\overline{\phantom{a}}$ | 0.00%            |          |
| Associações de Classe                     | ٠              |                  | 0.00%            |          |         | 0.00%     |                  |         | 0.00%            |          |                          | 0.00%            |          |
| Combustível                               | 2.400          | 2.496            | 4.00%            |          | 2.596   | 4.00%     |                  | 2.700   | 4.00%            |          | 2.808                    | 4.00%            |          |
| Correios                                  |                |                  | 0.00%            |          |         | 0.00%     |                  |         | 0.00%            |          |                          | 0.00%            |          |
| Energia Elétrica                          | 19.200         | 19.968           | 4.00%            |          | 20.767  | 4,00%     |                  | 21.597  | 4.00%            |          | 22.461                   | 4.00%            |          |
| Honorários contábeis                      | 10.080         | 10.483           | 4,00%            |          | 10.903  | 4.00%     |                  | 11.339  | 4.00%            |          | 11.792                   | 4.00%            |          |
| Internet                                  | 1.200          | 1.248            | 4,00%            |          | 1.298   | 4,00%     |                  | 1.350   | 4.00%            |          | 1.404                    | 4,00%            |          |
| Manutenção equipamentos                   | 600            | 624              | 4.00%            |          | 649     | 4,00%     |                  | 675     | 4.00%            |          | 702                      | 4,00%            |          |
| Manutenção móveis/utensílios              | 600            | 624              | 4,00%            |          | 649     | 4,00%     |                  | 675     | 4.00%            |          | 702                      | 4,00%            |          |
| Manutenção veículo                        | $\blacksquare$ |                  | 0.00%            |          | $\sim$  | 0.00%     |                  |         | 0.00%            |          | $\blacksquare$           | 0.00%            |          |
| Material de escritório                    | 720            | 749              | 4.00%            |          | 779     | 4,00%     |                  | 810     | 4.00%            |          | 842                      | 4,00%            |          |
| Material de Limpeza/conservação           | 1.440          | 1.498            | 4,00%            |          | 1.558   | 4,00%     |                  | 1.620   | 4,00%            |          | 1.685                    | 4,00%            |          |
| Propaganda                                | 2.400          | 2.496            | 4.00%            |          | 2.596   | 4.00%     |                  | 2.700   | 4.00%            |          | 2.808                    | 4.00%            |          |
| Seguros                                   | 1.500          | 1.560            | 4.00%            |          | 1.622   | 4,00%     |                  | 1.687   | 4.00%            |          | 1.755                    | 4,00%            |          |
| Taxas e Impostos (Lixo, Iptu, Ipva, ect.) | 1.500          | 1.560            | 4.00%            |          | 1.622   | 4,00%     |                  | 1.687   | 4.00%            |          | 1.755                    | 4,00%            |          |
| Telefone                                  | 1.800          | 1.872            | 4,00%            |          | 1.947   | 4,00%     |                  | 2.025   | 4.00%            |          | 2.106                    | 4,00%            |          |
| Serviço de terceiros                      |                |                  | 0.00%            |          |         | 0.00%     |                  |         | 0.00%            |          |                          | 0.00%            |          |
| Pro-labore                                | 30,000         | 31.200           | 4.00%            |          | 32.448  | 4.00%     |                  | 33.746  | 4.00%            |          | 35.096                   | 4.00%            |          |
| Encargos sobre o Pro-labore               | 2.37           | 2.466            | 4,00%            |          | 2.565   | 4.00%     |                  | 2.667   | 4.00%            |          | 2.774                    | 4,00%            |          |
| Juros do Financiamento de Terceiro        |                |                  | 0.00%            |          |         | 0.00%     |                  |         | 0.00%            |          |                          | 0.00%            |          |
| <b>Total</b>                              | 168.467        | 174.788          | 0.00%            |          | 181.361 | 0.00%     |                  | 188.197 | 0.00%            |          | 195.307                  | 0.00%            |          |

Tabela 5 - Custos Fixo

Na tabela 6, de custos variáveis mostra-se todos os custos que terão variação em função das vendas para os próximos cinco anos. Estes custos foram estabelecidos através de pesquisas de mercado, ou seja, em função das quantidades vendidas e do preço de aquisição das mercadorias ou produtos no mercado.

Tabela 6 – Custos Variáveis

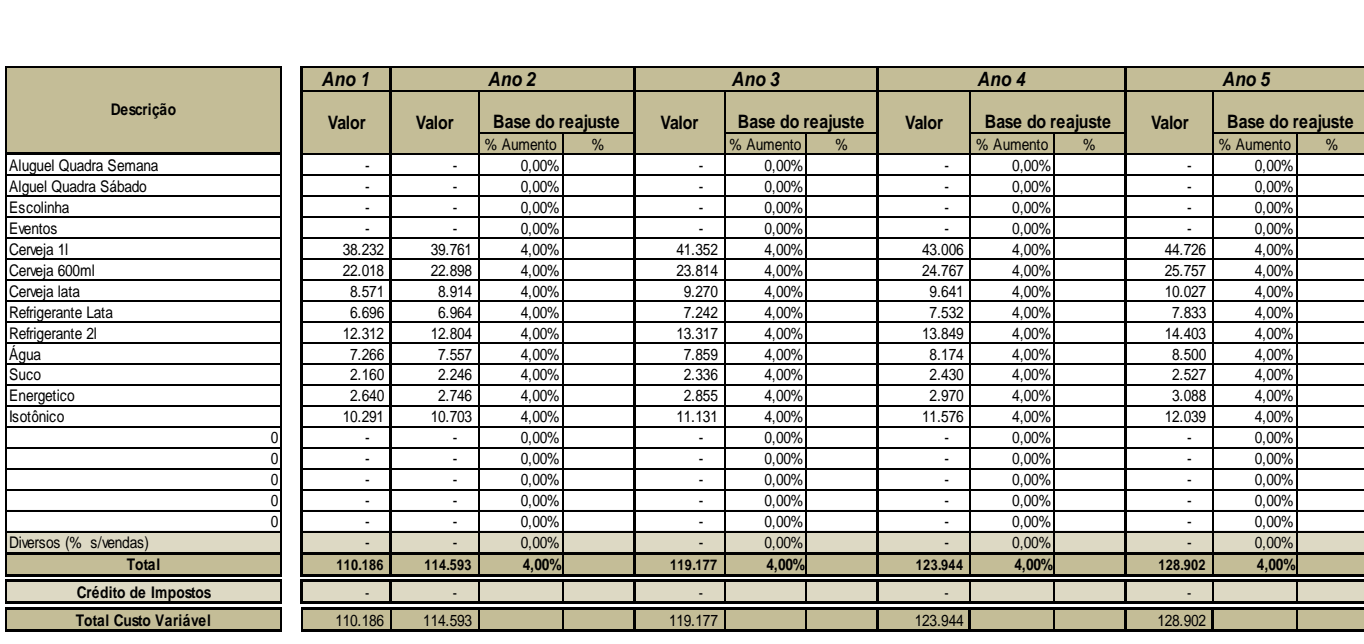

A tabela 7 demonstra o resultado líquido do exercício em até cinco anos. O Resultado foi positivo em todos os anos, iniciando com R\$ 63.231,00 no ano 1, chegando em R\$ 72.635,00 no quinto ano.

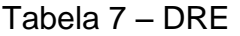

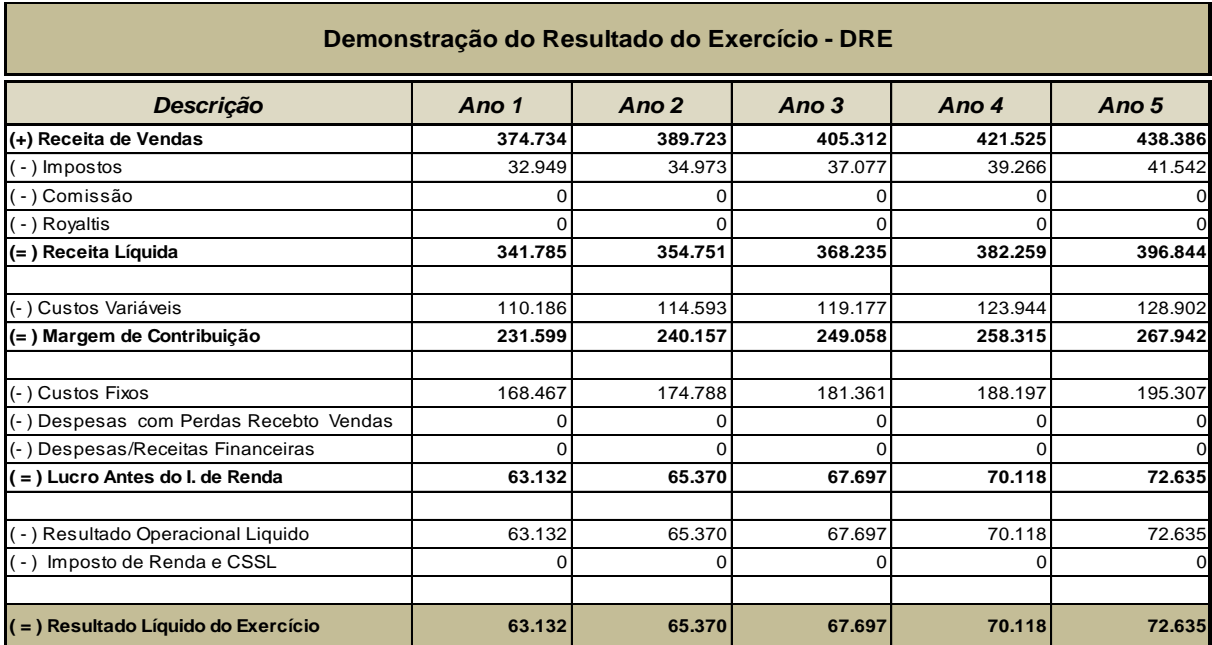

O ponto de equilíbrio - Quadro 8 - fica em média 72,80%, ou seja, a empresa precisa faturar esse valor para a partir daí começar a lucrar. O resultado encontrado está dentro do esperado para os sócios.

Tabela 8 – Ponto de Equilíbrio

| Eauilíbrio<br>$\frac{9}{6}$<br> a F<br>de<br>"ont⊌ | <b>74%</b><br>$\overline{z}$<br>14.I | 72.78%  | 72 820/<br><b>Z.OZ7</b> | 72.86%  | <b>72,89%</b> |
|----------------------------------------------------|--------------------------------------|---------|-------------------------|---------|---------------|
| $\cdot$ R\$                                        | 272.585                              | 283.642 | 295.143                 | 307.105 | 319.546       |

A lucratividade é explanada na tabela 09, onde significa a porcentagem de lucro liquido em cima da receita bruta onde a média geral foi de 16,70%

Tabela 09 – Lucratividade

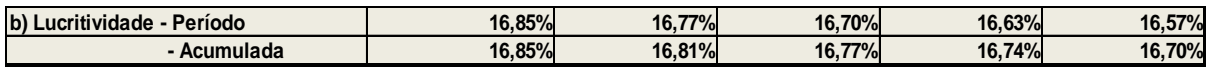

A rentabilidade conforme é mostrada no quadro 10 é muito positiva pois o investimento cresce cerca de 33,62% de um ano para o outro.

Tabela 10 – Rentabilidade

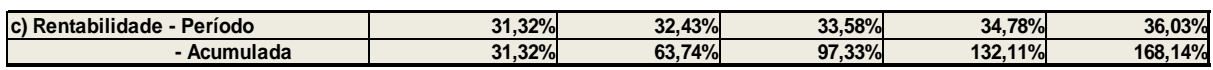

O cálculo do VPL no quadro 11, demonstra o valor do dinheiro no tempo, levando em conta o custo de capital da empresa, assim chegando a um valor positivo e viável.

#### Tabela 11 – VPL

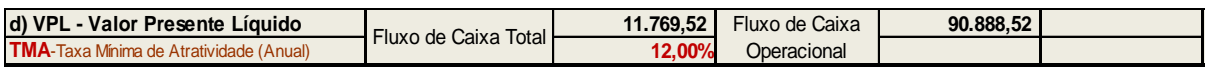

O quadro 12, se trata da taxa interna de retorno, onde chegou-se ao valor de 14,69% que quando comparado a TMA se torna viável pois está acima. Caso a TIR ficasse igual ou menos a 12%, o projeto não seria viável.

Tabela 12 – TIR

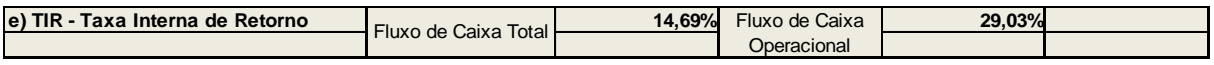

Analisando a tabela 13, pode-se perceber que o projeto levará 4,57 anos para retornar o investimento que será colocado desde o início, o que ficou dentro das expectativas propostas.

#### Tabela 13 – Payback

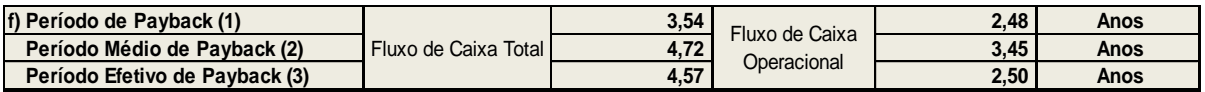

## **5 CONSIDERAÇÕES FINAIS**

Após a definição de todas as necessidades operacionais que o negócio teria, foram estimados todos os valores de entradas e saídas com base em valores reais e de comercio, para em seguida projetar todos os balanços, cálculos e resultados. O trabalho em questão torna-se muito importante pois abre portas para um investimento seguro em um setor muito relevante no Brasil. Um negócio dificilmente sai do papel com resultados positivos sem uma análise técnica e qualificada. O trabalho qualifica também várias disciplinas abordadas durante o curso em questão, o que o deixa válido para futuras pesquisas.

Através das pesquisas, estudos e cálculos feitos durante o projeto, chega-se a conclusão de que o projeto é viável para ser colocado em prática pois as análises foram concluídas com êxito e os índices de liquidez provam que o resultado é positivo de forma geral. O índice de payback (4,57 anos) deixa muito claro que o investimento em médio prazo viabiliza todas as expectativas que foram colocadas no objetivo geral da pesquisa. Porém não foi só esse índice que comprova a viabilidade do negócio já que quando se analisa os balanços e a DRE encontra-se um valor positivo e dentro da realidade financeira positiva. A TIR chega em 14,69% ultrapassando a taxa mínima estipulada de 12%. O ponto de equilíbrio ficou na média de 72,80% e está dentro do esperado pelos sócios. Outro ponto importante é a veracidade das informações

coletadas, o que torna o projeto real e com possibilidades verídicas de ser colocado em prática muito em breve.

É possível de notar também, que no presente trabalho algumas portas são abertas para novas pesquisas e abordagens. Diante de todos os dados explicitados torna-se viável a construção de um planejamento estratégico baseado nos resultados aqui encontrados, já que o foco principal deste trabalho foi a parte econômico financeira. É muito importante também para complementar tal pesquisa a elaboração de estudos que possibilitem adequações melhores para o projeto em si, como pesquisas relacionadas a marketing e a outros seguimentos administrativos e contábeis.

## **REFERÊNCIAS**

ASSAF NETO, A.; SILVA, C. A. T. **Administração do capital de giro.** 3. ed. São Paulo: Atlas, 2002.

BARDIN, L. **Analise de conteúdo**. São Paulo: Almedina, 2011.

BRASIL. IBGE. **Pesquisa nacional por amostra de domicílios**. IBGE, 2010.

BRASIL. SEBRAE. **Serviço brasileiro de apoio às micro e pequenas empresas**. Disponível em: [http://www.sebrae.com.br](http://www.sebrae.com.br/)

BRITO, Paulo. **Análise e Viabilidade de Projetos de Investimento.** São Paulo: Atlas, 2006.

BUENO et al. **Matemática financeira moderna**.SãoPaulo:Cengage Learning, 2011.

CAMLOFFSKI. **Análise de investimentos e viabilidade financeira das empresas**. São Paulo: Atlas, 2014.

CASAROTTO. **Elaboração de projetos empresariais**. São Paulo: Saraiva, 2016.

DORNELAS. **Empreendedorismo corporativo**. Rio de Janeiro: Elsevier, 2005.

FONSECA. **A elaboração do artigo cientifico como meio de divulgação do conhecimento**. 2002.

GITMAN, L. **Princípios de administração financeira.** Pearson Education, 2010.

GROPPELLI, A. A; NIKBAKHT, Ehsan. **Administração Financeira.** São Paulo: Saraiva, 2002.

KAUARK et al. **Metodologia da pesquisa**: um guia prático. Itabuna: Via Litterarum, 2010.

KELLING, R. **Gestão de projetos uma abordagem global**. 3. ed. São Paulo: Saraiva,2014.

MENEZES, L.C.M. **Gestão de Projetos**. 2 ed. São Paulo: Atlas, 2003.

REGO et al. **Viabilidade econômico financeira de projetos**. Rio de Janeiro: Editora FGV, 2013.

SALIM, César Simões; NASAJON, Cláudio; SALIM, Helene; MARIANO, Sandra. **Administração empreendedora: Teoria e prática usando estudos de casos.** Rio de Janeiro: Elsevier, 2004.

SUPER INTERESSANTE. **A História da Bola nos 32 Países que Vão ao Mundial.** São Paulo: Abril, 2006

TRIVIÑOS, A. **Introdução à pesquisa em ciências sociais**: a pesquisa qualitativa em educação. São Paulo: Atlas, 1987.

WENKE, Rodney. **Gestão de Custos: Uma abordagem prática.** Rio de Janeiro: Atlas, 2001.

WOILER et al. **Projetos**. São Paulo: Atlas, 2008.

| <b>Descrição</b>                                       | Ano 1       | Ano <sub>2</sub> | Ano <sub>3</sub> | Ano 4       | Ano <sub>5</sub> |
|--------------------------------------------------------|-------------|------------------|------------------|-------------|------------------|
| <b>Fluxo das Atividades Operacionais</b>               |             |                  |                  |             |                  |
| (+) Recebimentos de Clientes e outros                  | 362.285     | 389.225          | 404.794          | 420.986     | 437.826          |
| (-) Pagamentos a Fornecedores                          | 208.147     | 235.123          | 244.528          | 254.309     | 264.481          |
| (-) Pagamentos a Funcionários (salários e encargos)    | 34.244      | 42.772           | 44.482           | 46.262      | 48.112           |
| (-) Recolhimentos ao Governo                           | 30.213      | 34.805           | 36.902           | 39.084      | 41.353           |
| (-) Pagamentos a Credores Diversos                     | 4.000       | 160              | 166              | 173         | 180              |
| (=) Disponibilidades geradas (aplicadas)               | 85.682      | 76.366           | 78.715           | 81.158      | 83.699           |
| Fluxo das Atividades de Investimentos                  |             |                  |                  |             |                  |
| (+) Recebimento de Venda de Imobilizado                | $\mathbf 0$ | $\overline{0}$   | 0                | 0           | $\overline{0}$   |
| (-) Aquisição de Ativo Permanente                      | 189.590     | 0                | 0                | 0           | $\mathbf 0$      |
| (+) Recebimento de Dividendos                          | $\Omega$    | 0                | $\Omega$         | 0           | $\overline{0}$   |
| (=) Disponibilidades geradas (aplicadas)               | $-189.590$  | $\bf{0}$         | $\bf{0}$         | $\bf{0}$    | $\bf{0}$         |
| <b>Fluxo das Atividades de Financiamentos</b>          |             |                  |                  |             |                  |
| (+) Novos Empréstimos                                  | $\mathbf 0$ | $\mathbf 0$      | 0                | $\mathbf 0$ | $\overline{0}$   |
| (-) Amortização de Empréstimos                         | $\mathbf 0$ | $\overline{0}$   | 0                | 0           | $\mathbf 0$      |
| (-) Juros de Empréstimos                               | $\mathbf 0$ | $\mathbf 0$      | $\Omega$         | $\mathbf 0$ | $\mathbf 0$      |
| (+) Emissão de Debêntures                              | $\Omega$    | $\mathbf 0$      | $\Omega$         | 0           | $\mathbf 0$      |
| (+) Integralização de Capital                          | 201.590     | 0                | $\Omega$         | $\Omega$    | $\mathbf 0$      |
| (-) Pagamento de Dividendos e outras pagtos aos Sócios | $\mathbf 0$ | 31.566           | 32.685           | 33.849      | 35.059           |
| (=) Disponibilidades geradas (aplicadas)               | 201.590     | $-31.566$        | $-32.685$        | $-33.849$   | $-35.059$        |
| Aumento/Diminuição Nas Disponibilidades                |             |                  |                  |             |                  |
| DISPONIBILIDADES - no início do período                | $\Omega$    | $\mathbf 0$      | 0                | $\Omega$    | $\mathbf 0$      |
| DISPONIBILIDADES - no final do período                 | 97.682      | 44.800           | 46.030           | 47.310      | 48.640           |
| Variação do Período                                    | 97.682      | 44.800           | 46.030           | 47.310      | 48.640           |

**DFC - DEMONSTRAÇÃO DOS FLUXOS DE CAIXA**

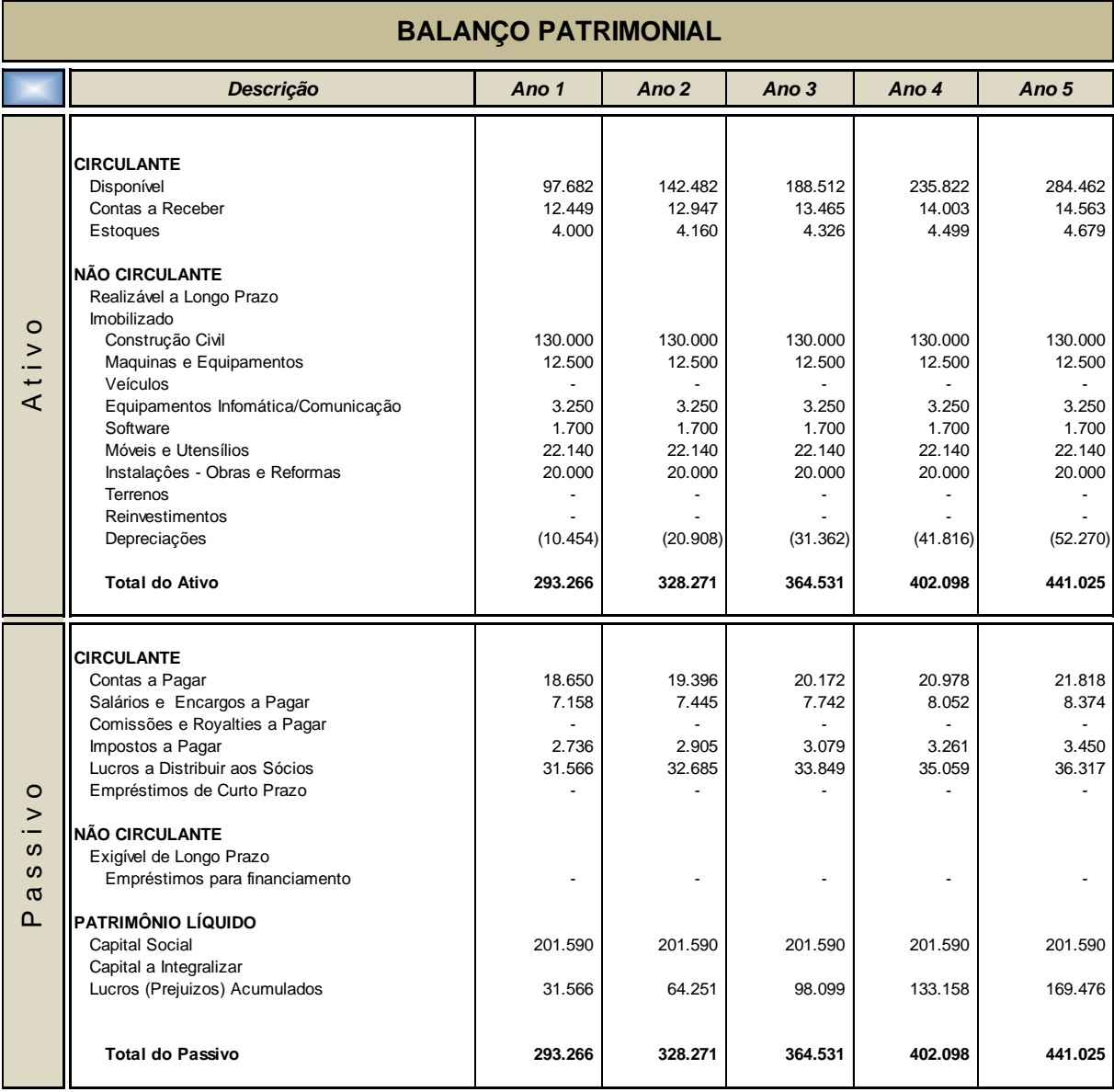

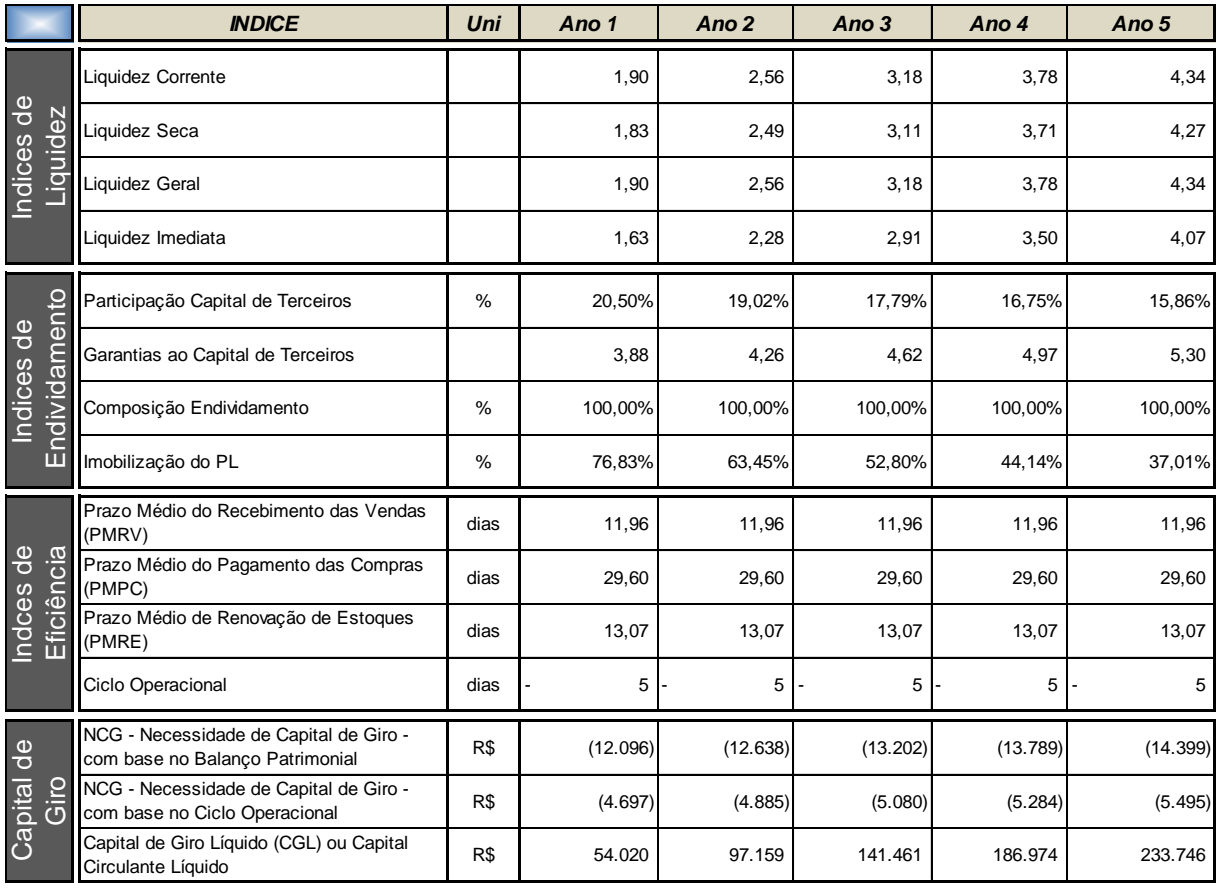

## Concorrência:

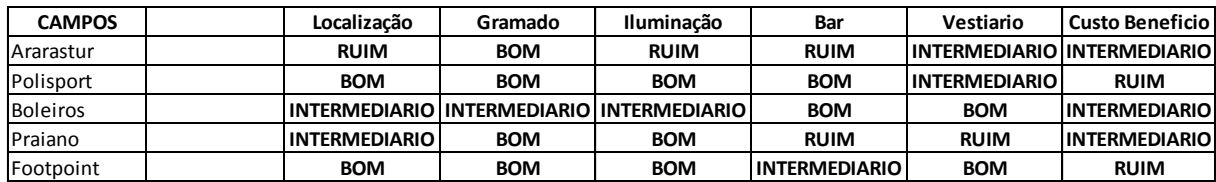